**RESOLUCIÓN ADMINISTRATIVOS**<br>
CONSIDERANDO:<br>
CONSIDERANDO:<br>
Cue el paragonida del cortento de la del Decreto Supremo N° 2070 de la de la de 2007, seriala diposite<br>
de 2008, modifica al Decreto Supremo N° 2020 de 15 de aço

aprobación del mencionado Procedimiento mediante Resolución expresa para su

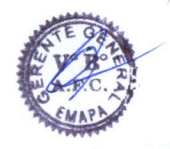

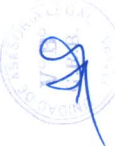

 $\mathbf{1}$ 

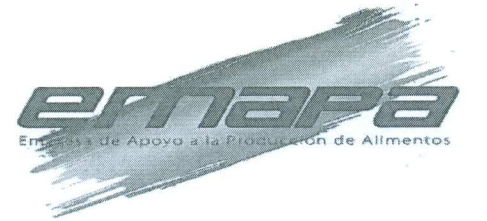

spleaded to the limitation and the set of the matrix of the set of the spleaded to the spleaded to the detection of the set of the specifical properties and the specifical properties of the specifical properties are the sp

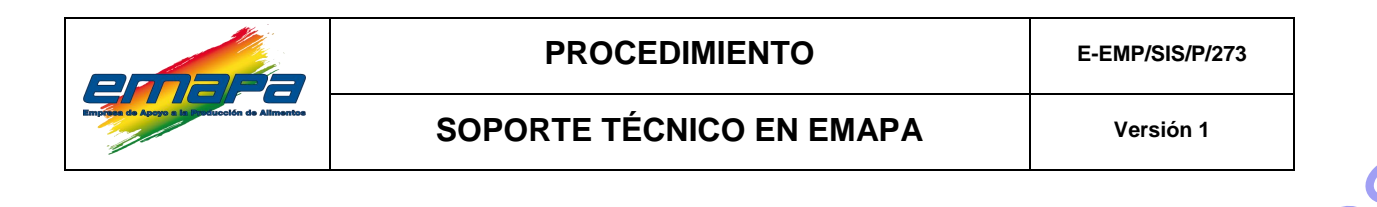

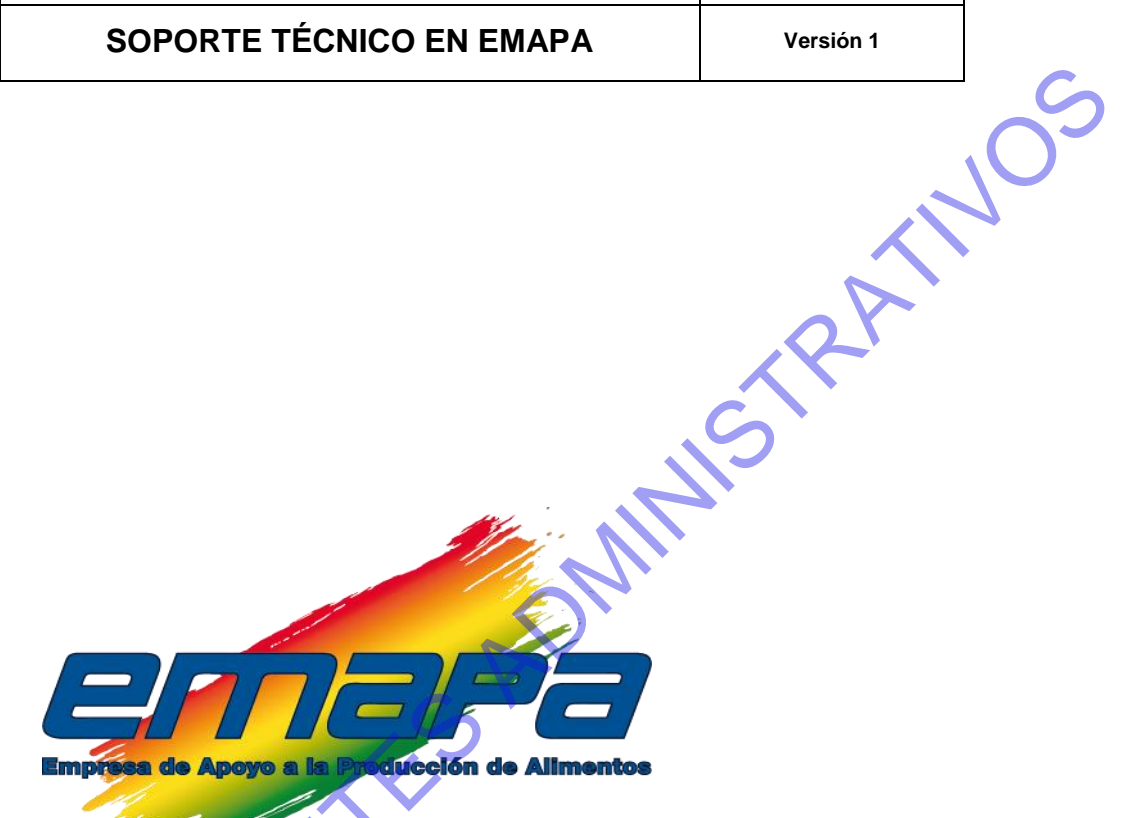

# **PROCEDIMIENTO SOPORTE TÉCNICO EN EMAPA**

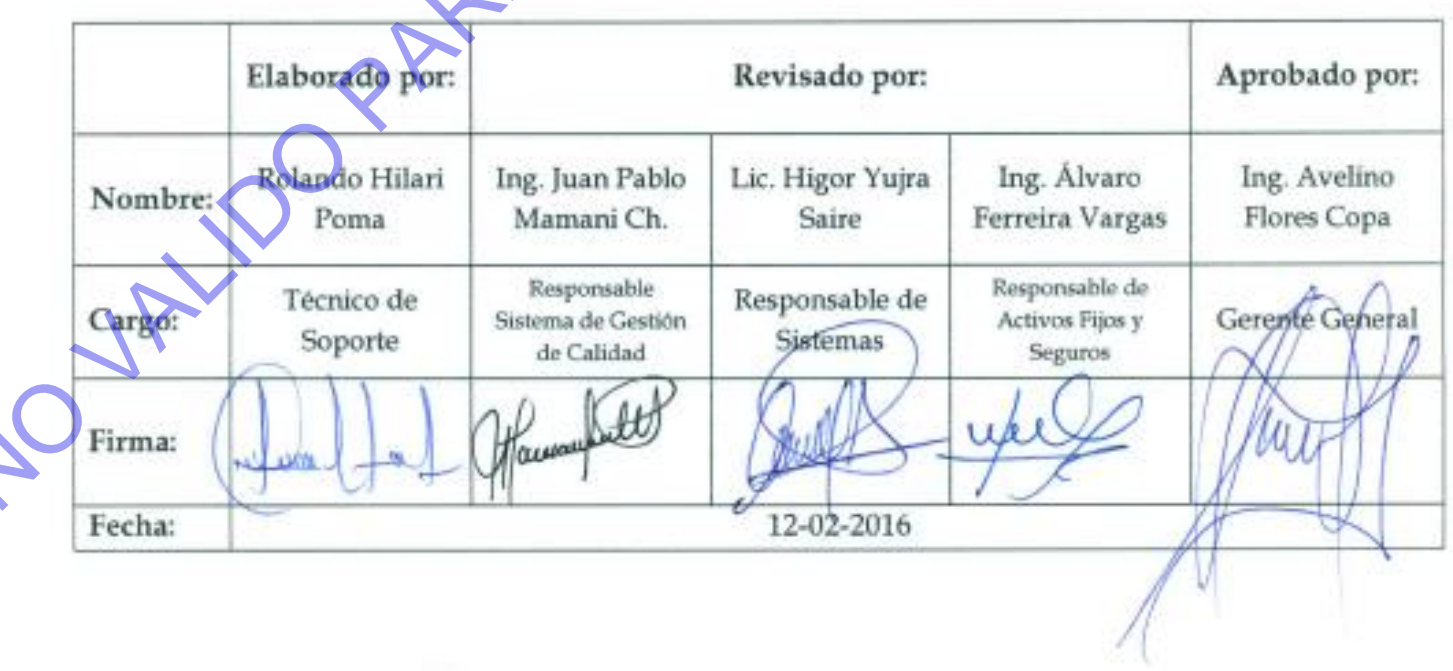

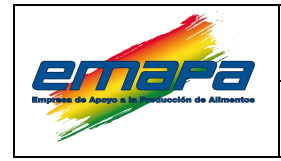

#### **PROCEDIMIENTO**

E-EMP/SIS/P/273

# SOPORTE TÉCNICO EN EMAPA

Versión 1

# **CONTENIDO**

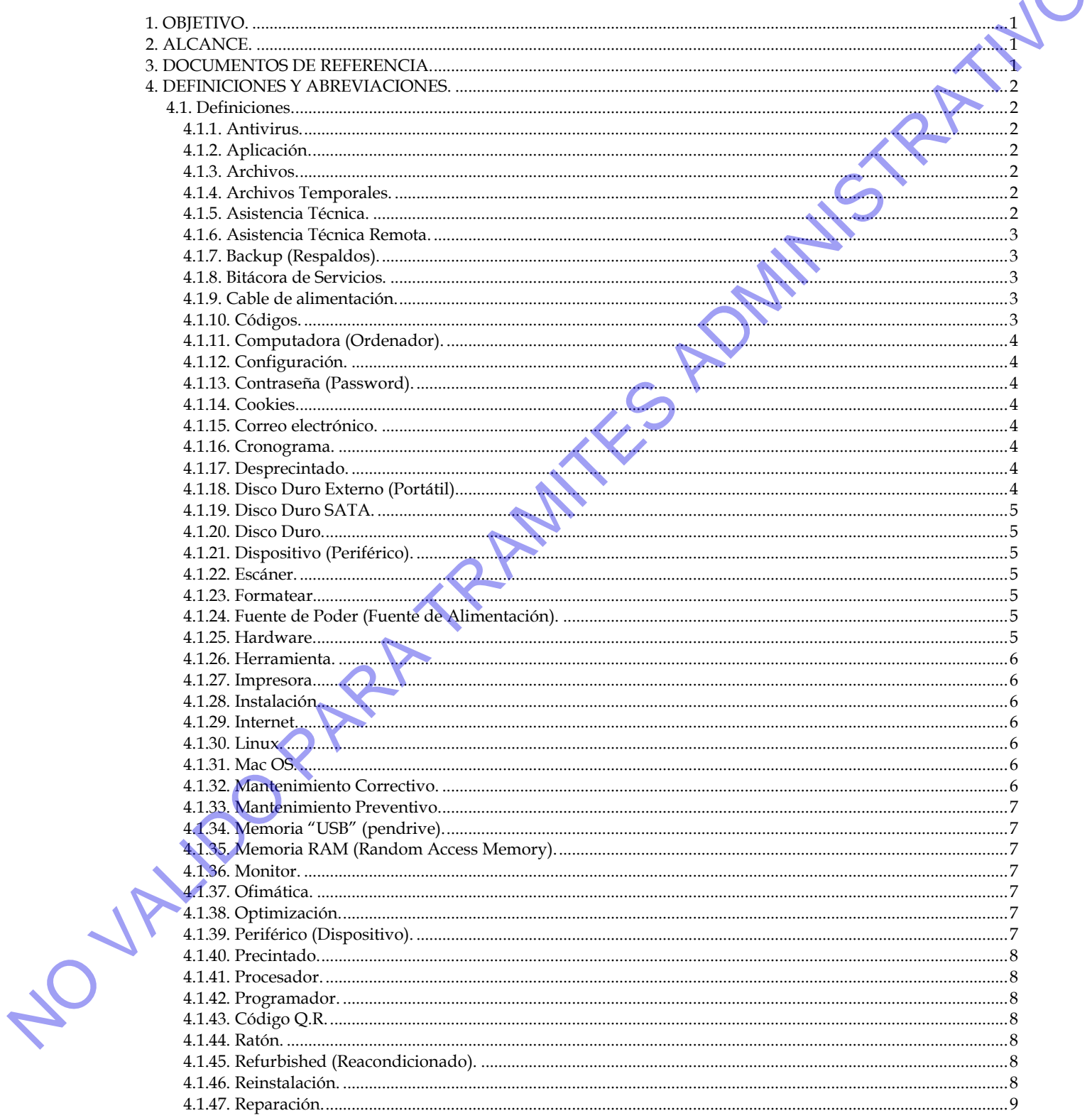

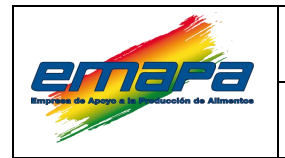

#### **PROCEDIMIENTO**

E-EMP/SIS/P/273

# SOPORTE TÉCNICO EN EMAPA

Versión 1

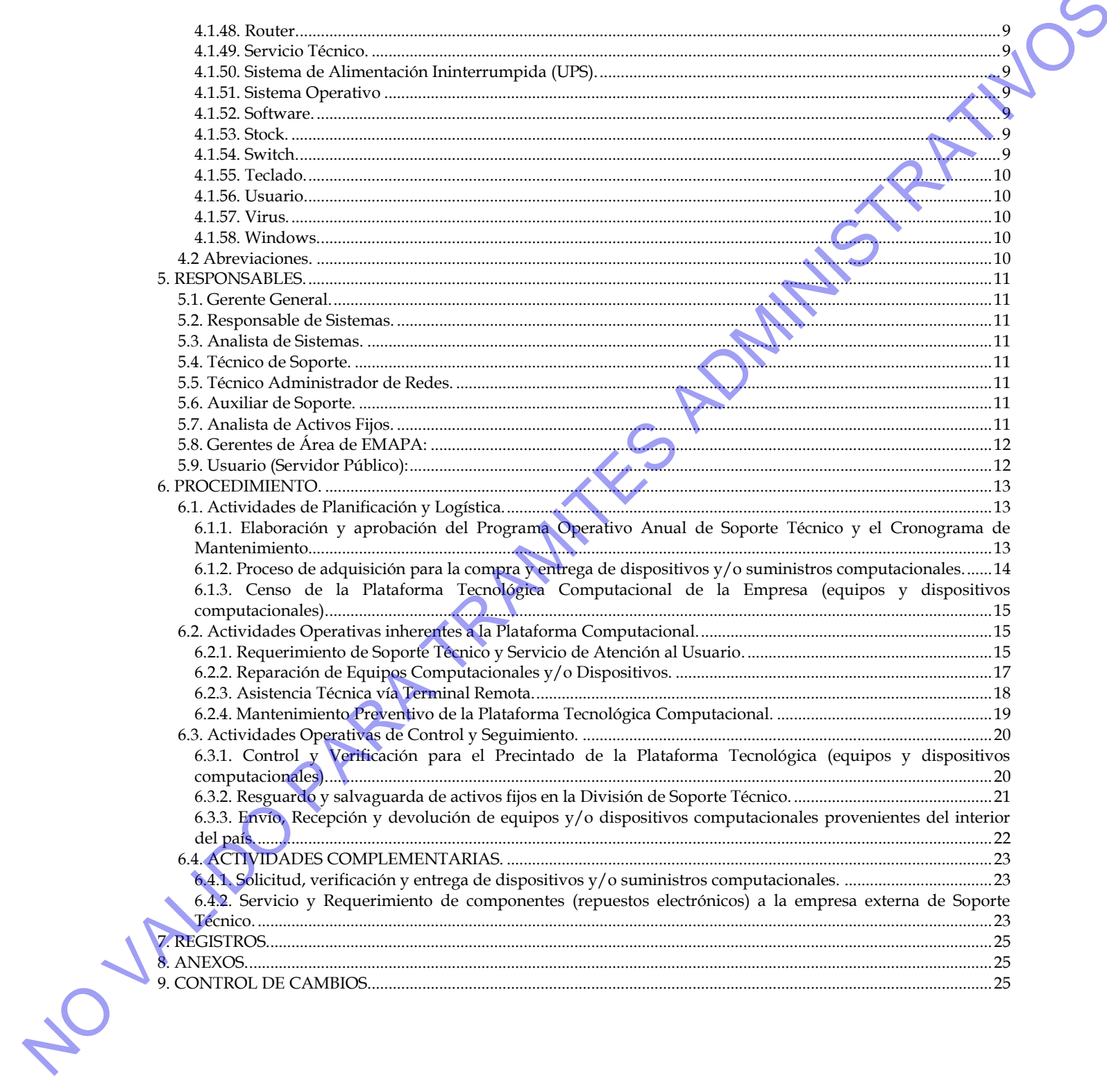

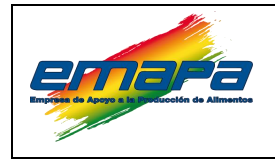

#### <span id="page-5-0"></span>**1. OBJETIVO.**

Establecer, gestionar y regular las actividades y responsabilidades que debe efectuar el personal asignado a la división de Soporte Técnico de Sistemas, para el cumplimiento de los procesos y procedimiento inherentes al Soporte Técnico Informático en EMAPA

El procedimiento tiene el objetivo de proporcionar Soporte Técnico oportuno y eficaz inherente al hardware, software, usuarios, seguridad, mantenimiento preventivo, y otros; para garantizar la operatividad, disponibilidad y funcionalidad de la plataforma tecnológica computacional de la Empresa de Apoyo a la Producción de Alimentos - EMAPA

#### <span id="page-5-1"></span>**2. ALCANCE.**

El procedimiento contenido en el presente documento es de aplicación y cumplimiento imperativo para todo el personal asignado a la División de Soporte Técnico de Sistemas, en coordinación con Activos Fijos; así como también es de cumplimiento obligatorio para todos los servidores(as) públicos(as) de la Empresa de Apoyo a la Producción de Alimentos (EMAPA). 1. OBJUITYO.<br>
Fishberr, gestionar y regular les actividades y responsabilidades que dels efectuar el presenti seguento abril de abre l'estatuna de l'estatuna de l'estatuna de l'estatuna de l'estatuna de l'estatuna de l'es

#### <span id="page-5-2"></span>**3. DOCUMENTOS DE REFERENCIA.**

- Ley N° 1178 de 20 de julio de 1990 **"Administración y Control Gubernamentales".**
- Ley Nº 2027 **Estatuto del Funcionario Público.**
- Ley Nº 2341 **Procedimiento Administrativo.**
- Ley Nº 164, de 08 de agosto de 2011 Para el **Desarrollo de Tecnologías de Información y Comunicación.**
- Decreto Supremo 0181 del 28 de junio de 2009 **"Normas Básicas del Sistema de Administración de Bienes y Servicios".**
- D.S. Nº 23318-A de **"Responsabilidad por la Función Pública".**
- D.S. Nº 26237 Modificatorio al D.S. 23318-A de **"Responsabilidad por la Función Pública."**
- **Reglamento Específico del Sistema de Administración de Bienes y Servicios** E-EMP/GAF/RESABS 500.
- Manual de Procedimientos **"Manejo y Control de Activos Fijos"** E-EMP/UAyP/P/540.
- **Reglamento Interno de Persona**l de EMAPA, vigente con Resolución de Directorio

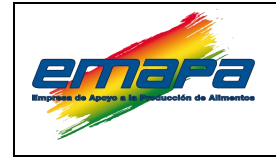

#### <span id="page-6-0"></span>**4. DEFINICIONES Y ABREVIACIONES.**

#### <span id="page-6-2"></span><span id="page-6-1"></span>**4.1. Definiciones.**

#### *4.1.1. Antivirus.*

Un antivirus es un programa informático que tiene el propósito de detectar y eliminar virus y otros programas perjudiciales antes o después de que ingresen al sistema.

Los virus, gusanos, troyanos, spyware son tipos de programas informáticos que suelen ejecutarse sin el consentimiento (e incluso, conocimiento) del usuario o propietario de un ordenador y que cumplen diversas funciones dañinas para el sistema. Entre ellas, robo y pérdida de información, alteración del funcionamiento, disrupción del sistema y propagación hacia otras computadoras.

#### <span id="page-6-3"></span>*4.1.2. Aplicación.*

Una aplicación informática es un tipo de software que permite al usuario realizar uno o más tipos de trabajo. Son, aquellos programas que permiten la interacción entre usuario y computadora (comunicación), dando opción al usuario a elegir opciones y ejecutar acciones que el programa le ofrece Existen innumerable cantidad de tipos de aplicaciones. Los procesadores de texto y las hojas de cálculo son ejemplos de aplicaciones informáticas, mientras que los sistemas operativos o los programas de utilidades (que cumplen tareas de mantenimiento) no forman parte de estos programas **4. DEFINICIONES Y ABREVIACIONES.**<br> **4.1. Definitions.**<br> **4.1.** Leftnines com programs information que tiene el proposito de detector y eliminarization of the relacions associates a la general and the series general and t

#### <span id="page-6-4"></span>*4.1.3. Archivos.*

En informática, un archivo es un grupo de datos estructurados que son almacenados en algún medio y pueden ser usados por las aplicaciones.

#### <span id="page-6-5"></span>*4.1.4. Archivos Temporales.*

Son archivos que se almacenan por un período limitado de tiempo, en el disco duro de un ordenador son creados por un determinado programa cuando este no puede asignar memoria suficiente para sus tareas.

#### <span id="page-6-6"></span>*4.1.5. Asistencia Técnica.*

Es un conjunto de recursos tecnológicos y humanos, para prestar servicios con la posibilidad de gestionar y solucionar todas las posibles incidencias de manera Información y la Comunicación (TIC).

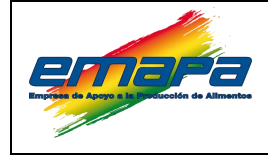

#### <span id="page-7-0"></span>*4.1.6. Asistencia Técnica Remota.*

Servicio que brinda una persona a otra para reparar u optimizar su ordenador o dispositivo sin estar físicamente presente, ya sea a través de una herramienta de software o vía telefónica.

#### <span id="page-7-1"></span>*4.1.7. Backup (Respaldos).*

En el ámbito de la informática, la noción de respaldo se utiliza para nombrar a la copia de seguridad o backup. Aquellos documentos considerados importantes por el usuario son los que merecen tener un respaldo (es decir, una copia por motivos de seguridad). De esta forma, si por algún motivo se pierde o daña el archivo original, el usuario puede apelar al backup.

Las copias de seguridad suelen guardarse en memorias USB, CDs, DVDs, o en un disco duro, aunque es importante que se encuentren en una unidad diferente a la del archivo original para evitar que la información se pierda.

#### <span id="page-7-2"></span>*4.1.8. Bitácora de Servicios.*

Es un registro digital de las solicitudes de servicio reportadas por los Usuarios a la división de Soporte Técnico; este describe aquellas acciones que se efectuaron por el por el personal de Soporte Técnico durante y después de una tarea o trabajo realizado.

### <span id="page-7-3"></span>*4.1.9. Cable de alimentación.*

Es un cable eléctrico que sirve para conectar los artículos electrónicos o cualquier otro tipo de dispositivo eléctrico a la red de suministro a través de un enchufe o conectándose a un alargador eléctrico.

### <span id="page-7-4"></span>*4.1.10. Códigos.*

Se define básicamente como "Código" a todo el conjunto de instrucciones que hace en un sistema operativo determinado, la capacidad de Codificar y Descodificar el conjunto organizado de datos (Información) que es recibida y enviada, de forma de que pueda ser mostrada al usuario a través de una interfaz gráfica o dando una respuesta lógica y deseada entre el Origen (también denominado Fuente) y el Destino d.1.6. [A](http://es.wikipedia.org/wiki/Cable_el%C3%A9ctrico)sistencia Tieratus kemudia.<br>
Service que binda una person a otra para reparar u optimizar su ordenador o dispositivo sin cesta relistancia persona a otra para través de una berramiento de solutiva e via telefónica

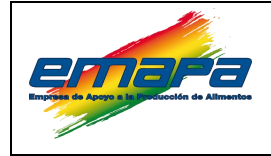

#### <span id="page-8-0"></span>*4.1.11. Computadora (Ordenador).*

Una computadora u ordenador es un aparato electrónico que tiene el fin de recibir y procesar datos para la realización de ciertas operaciones controladas por programas informáticos.

#### <span id="page-8-1"></span>*4.1.12. Configuración.*

Adaptar una aplicación software o un elemento hardware al resto de los elementos del entorno y a las necesidades específicas del usuario.

#### <span id="page-8-2"></span>*4.1.13. Contraseña (Password).*

Es una serie secreta de caracteres que permite a un Usuario tener acceso a un archivo, a un ordenador, o a un programa.

#### <span id="page-8-3"></span>*4.1.14. Cookies.*

Una cookie es un fichero que se descarga en el ordenador al acceder a determinadas páginas web. Las cookies permiten a una página web, entre otras cosas, almacenar y recuperar información sobre los hábitos de navegación de un Usuario o de su equipo y, dependiendo de la información que contengan y de la forma en que utilice su equipo, pueden utilizarse para reconocer al Usuario. 4.1.11. Computations (Ordenator)<br>
Una conventable so contendere cui a permite decretativo que permite permite allows processor datas para la resultación de viertas operaciones controladas por programy<br>
Adaptar una aplicac

#### <span id="page-8-4"></span>*4.1.15. Correo electrónico.*

En informática, el correo electrónico es un servicio de red que permite que dos o más usuarios se comuniquen entre sí por medio de mensajes que son enviados y recibidos a través de una computadora o dispositivo afín.

# <span id="page-8-5"></span>*4.1.16. Cronograma.*

Esquema básico donde se distribuye y organiza en forma de secuencia temporal.

# <span id="page-8-6"></span>*4.1.17. Desprecintado.*

Ligadura o señal sellada con que se cierran cajones, baúles, cajas fuertes u otro artículo, con el fin de que no se abran sino cuándo y por quien corresponda legalmente.

#### <span id="page-8-7"></span>*4.1.18. Disco Duro Externo (Portátil).*

consumir energía eléctrica o batería, además de ser transportable.

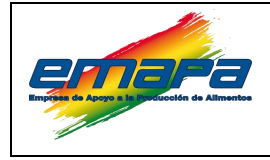

#### <span id="page-9-0"></span>*4.1.19. Disco Duro SATA.*

Es un dispositivo electromecánico que se encarga de almacenar y leer grandes volúmenes de información con altas velocidades por medio de pequeños electroimanes.

#### <span id="page-9-1"></span>*4.1.20. Disco Duro.*

Dispositivo de almacenamiento de datos mediante tecnología magnética que consta de un disco en el que se graba la información, para recuperarla posteriormente gracias a una o varias cabezas lectoras-grabadoras.

#### <span id="page-9-2"></span>*4.1.21. Dispositivo (Periférico).*

Pieza o conjunto de piezas o elementos preparados para realizar una función determinada y que generalmente forman parte de un conjunto más complejo.

#### <span id="page-9-3"></span>*4.1.22. Escáner.*

Es un dispositivo de entrada que permite transferir una imagen desde un papel o superficie y transfórmalo en gráfico digital (proceso llamado también digitalización)

#### <span id="page-9-4"></span>*4.1.23. Formatear.*

Acción de dar formato a un disco u otro dispositivo, con el fin de prepararlo para que puedan grabarse datos en él. Al formatear un disco se borran todos los datos existentes en ese momento, si los hubiera. Normalmente, los discos que no han sido utilizados nunca necesitan ser formateados, en función de su capacidad, antes de poder grabar información en ellos. **1.19.** Disco Daor SATA.<br>
It an dispositive declearancelation que se encarga de almacenar y leur gandes velocitations de triminantes.<br>
velocitations Davis Company de contration com altre velocitaties per medio de perigreq

### <span id="page-9-5"></span>*4.1.24. Fuente de Poder (Fuente de Alimentación).*

En electrónica, una fuente de alimentación es un dispositivo que convierte la tensión alterna, en una o varias tensiones, prácticamente continuas, que alimentan los distintos circuitos del aparato electrónico al que se conecta.

#### <span id="page-9-6"></span>*4.1.25. Hardware.*

Conjunto de componentes materiales de un sistema informático. Cada una de las

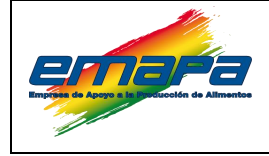

#### <span id="page-10-0"></span>*4.1.26. Herramienta.*

En Informática, subprograma o módulo encargado de funciones específicas y afines entre sí para realizar una tarea. Una aplicación o programa puede contar con múltiples herramientas a su disposición. Por ejemplo, el corrector ortográfico puede ser una herramienta en una aplicación para redactar documentos, pero no es una aplicación en sí misma. 4.1.26. Herminicalia.<br>
En Information, subprograma o modulo encargado de funciones específicas y afines (contra relativa para tradiciones a computadora programa procée contra relativa computadora. No verse en contra relat

#### <span id="page-10-1"></span>*4.1.27. Impresora.*

Una impresora es un dispositivo de computadora que permite producir una copia de permanente de textos o gráficos de documentos almacenados en formato electrónico, imprimiéndolos en medios físicos como el papel.

#### <span id="page-10-2"></span>*4.1.28. Instalación.*

Acción de incorporar en una computadora una aplicación o un dispositivo para poder ser utilizado.

#### <span id="page-10-3"></span>*4.1.29. Internet.*

Es una red de redes que permite la interconexión descentralizada de computadoras a través de un conjunto de protocolos denominado TCP/IP.

#### <span id="page-10-4"></span>*4.1.30. Linux.*

Linux es un sistema operativo de software libre (no es propiedad de ninguna persona o empresa).

### <span id="page-10-5"></span>*4.1.31. Mac OS.*

Mac OS, abreviatura de Macintosh "Operating System" (Sistema Operativo de Macintosh), es el nombre del primer sistema operativo de Apple para los ordenadores Macintosh, con una interfaz gráfica.

#### <span id="page-10-6"></span>*4.1.32. Mantenimiento Correctivo.*

Es la actividad que confiere la reparación o cambio de algún componente o periférico de un equipo de computación, a fin de solucionar fallas operativas de Hardware o Software; cambio o instalación de nuevos componentes de Hardware y cuando la presencia de un Virus o programa malicioso afecta el normal funcionamiento de la

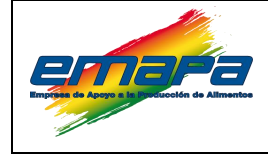

#### <span id="page-11-0"></span>*4.1.33. Mantenimiento Preventivo.*

El mantenimiento preventivo consiste en la revisión de ciertos aspectos, tanto de hardware como de software en un equipo de computación. Estos influyen en el desempeño fiable del sistema y en un intercambio de informaciones correctas dentro de la configuración optima del sistema, según el estado y año de fabricación del equipo. 4.1.33. Montonimetal Prevention.<br>
En manualidante provention consiste en la revisión de cierco aspectos, tanto de latintoriale computadoriale de sistema y en un internalido de universidado del energeiro de internalidação

#### <span id="page-11-1"></span>*4.1.34. Memoria "USB" (pendrive).*

Es un tipo de dispositivo de almacenamiento de datos que utiliza memoria flash para guardar datos e información a través del puerto USB.

#### <span id="page-11-2"></span>*4.1.35. Memoria RAM (Random Access Memory).*

Espacio de trabajo del computador (físicamente es una colección de chips RAM). Denominado memoria volátil. La memoria es un recurso importante, ya que determina el tamaño y el número de programas que pueden ejecutarse al mismo tiempo, así como también la cantidad de datos que pueden procesarse instantáneamente.

#### <span id="page-11-3"></span>*4.1.36. Monitor.*

Es un dispositivo de salida para el ordenador (computadora) que muestra en su pantalla los resultados de las operaciones realizadas en él.

#### <span id="page-11-4"></span>*4.1.37. Ofimática.*

Es el conjunto de técnicas, aplicaciones y herramientas informáticas que se utilizan en funciones de oficina para optimizar, automatizar y mejorar los procedimientos o tareas relacionados.

#### <span id="page-11-5"></span>*4.1.38. Optimización.*

Es la búsqueda y el hecho de mejorar el rendimiento de un sistema operativo, programa o dispositivo, a partir de determinados cambios lógicos (software) o físicos (hardware).

#### <span id="page-11-6"></span>*4.1.39. Periférico (Dispositivo).*

Son los aparatos o dispositivos auxiliares e independientes conectados a la unidad

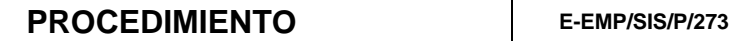

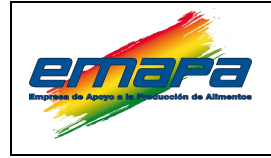

Son unidad a través de los cuales las computadoras se comunican con el mundo exterior, como a los sistemas que almacenan o archivan la información, sirviendo de memoria auxiliar a la memoria principal. Son unidad a través de los cuales las computadens se comunican con el mundo potenta, servicio de menoria antidispositivo in aritmenio que directo menoriale de menoriale por una presenta indicidad.<br>
Cohara merceion en prop

#### <span id="page-12-0"></span>*4.1.40. Precintado.*

Colocar un precinto en un objeto o lugar para evitar que sean abiertos antes de tiempo o por una persona indebida.

#### <span id="page-12-1"></span>*4.1.41. Procesador.*

Es el microchip encargado de ejecutar las instrucciones y procesar los datos que son necesarios para todas las funciones del ordenador. Se puede decir que es el cerebro de la computadora.

#### <span id="page-12-2"></span>*4.1.42. Programador.*

Persona que diseña, escribe y/o depura programas de un ordenador o computadora, es decir, quien diseña la estrategia a seguir, propone las secuencias de instrucciones y/o escribe el código correspondiente en un determinado lenguaje de programación.

#### <span id="page-12-3"></span>*4.1.43. Código Q.R.*

Un **código QR** (del inglés Quick Response code, "**código** de respuesta rápida") es un módulo para almacenar información en una matriz de puntos o en un **código** de barras bidimensional.

#### <span id="page-12-4"></span>*4.1.44. Ratón.*

Es un dispositivo apuntador utilizado para facilitar el manejo de un entorno gráfico en una computadora.

#### <span id="page-12-5"></span>*4.1.45. Refurbished (Reacondicionado).*

Son dispositivos electrónicos que han sido restaurados y/o reparados a buenas condiciones.

#### <span id="page-12-6"></span>*4.1.46. Reinstalación.*

Reinstalar en informática consiste en quitar o sustituir cualquier Software o

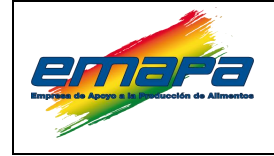

#### <span id="page-13-0"></span>*4.1.47. Reparación.*

Corresponde a la **acción y efecto de reparar, arreglar o componer**, puede ser tras una avería o por defecto de fabricación del objeto, hasta permitir un funcionamiento adecuado o ideal.

#### <span id="page-13-1"></span>*4.1.48. Router.*

Es un dispositivo que proporciona conectividad a nivel de red. Su función principal consiste en enviar o encaminar paquetes de datos de una red a otra, es decir, interconectar subredes.

#### <span id="page-13-2"></span>*4.1.49. Servicio Técnico.*

Conjunto de acciones realizadas por uno o varios especialistas para prevenir y/o solucionar problemas de una variedad de equipos. Es justamente el tipo de equipo el que define el área del servicio, y por lo tanto la especialidad de los técnicos. 4.147. Reparation.<br>
Corresponds a la acidan y décido de reparar, arreglar o componer, puede ser tras uno<br>
exercis o per defecto de fabricación del objeto, hasta permitir un funcionamiento<br>
alerxante o la fabricación de re

### <span id="page-13-3"></span>*4.1.50. Sistema de Alimentación Ininterrumpida (UPS).*

Es una fuente de suministro eléctrico que posee una batería con el fin de seguir dando energía a un dispositivo en el caso de interrupción eléctrica.

#### <span id="page-13-4"></span>*4.1.51. Sistema Operativo*

Es el software (programa) principal de una computadora que provee una interfaz entre el resto de programas del computador, los dispositivos hardware y el usuario; ejemplo: Windows, Linux, Mac OS.

# <span id="page-13-5"></span>*4.1.52. Software.*

Conjunto de programas y rutinas que permiten a la computadora realizar determinadas tareas.

# <span id="page-13-6"></span>*4.1.53. Stock.*

Cantidad de productos, materias primas, herramientas, etc., que es necesario tener almacenadas para compensar la diferencia entre el flujo de consumo y producción.

#### <span id="page-13-7"></span>*4.1.54. Switch.*

Dispositivo de características digitales que se utiliza para interconectar redes de

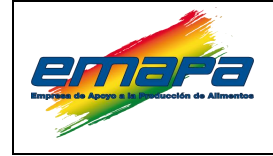

#### <span id="page-14-0"></span>*4.1.55. Teclado.*

Es un periférico de entrada o dispositivo, que utiliza una disposición de botones o teclas, para que actúen como palancas mecánicas o interruptores electrónicos que envían información a la computadora.

#### <span id="page-14-1"></span>*4.1.56. Usuario.*

Usuario, en informática (user), es un individuo que utiliza una computadora, sistema operativo, servicio o cualquier sistema, para interactuar o ejecutar con el ordenador o con los programas instalados en este.

#### <span id="page-14-2"></span>*4.1.57. Virus.*

Un virus informático es un software malicioso que tiene por objeto alterar el normal funcionamiento del ordenador, sin el permiso o el conocimiento del usuario. Los virus, reemplazan archivos ejecutables por otros infectados con el código de este. Los virus pueden destruir, de manera intencionada, los datos almacenados en una computadora. 1.1.35. Technic,<br>
E un prifútico de entinda o dispositivo, que utiliza una dispesición de botones<br>
recisios, para que activer, como palaness mecánicas o interruptores electrónicos en<br>
entins información a la compulsabra.<br>

#### <span id="page-14-3"></span>*4.1.58. Windows.*

Es el conjunto de sistemas operativos gráficos de mayor uso mundial, (programa que permite las intercomunicaciones entre programas o entre el programa y el usuario).

#### <span id="page-14-4"></span>**4.2 Abreviaciones.**

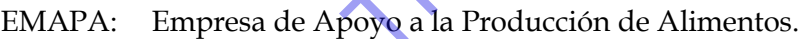

SPIA: Sistema de Procesamiento de Información Alimentaria.

PC: Computadora Personal.

USB: Bus Universal en Serie.

UPS: Sistema de alimentación ininterrumpida.

SO: Sistema Operativo.

ID: Identificación.

POAST: Programa Operativo Anual de Soporte Técnico.

CAM: Cronograma Anual de Mantenimiento.

GG: Gerencia General.

GP: Gerencia de Producción.

- GC: Gerencia de Comercialización.
- GAF: Gerencia Administrativa Financiera.
- GAT: Gerencia de Acopio y Transformación.

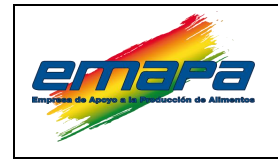

#### <span id="page-15-0"></span>**5. RESPONSABLES.**

#### <span id="page-15-1"></span>**5.1. Gerente General.**

Máxima autoridad ejecutiva, encargada de aprobar el documento expreso que pone en vigencia la herramienta desarrollada, también dará el visto bueno para la implementación del procedimiento en la empresa.

#### <span id="page-15-2"></span>**5.2. Responsable de Sistemas.**

Se encargará de cumplir, hacer cumplir y dar el seguimiento oportuno a lo dispuesto en el presente documento, de acuerdo al "POAI", "POAST" y "CM" del Técnico de Soporte.

#### <span id="page-15-3"></span>**5.3. Analista de Sistemas.**

Supervisará, coadyuvará y coordinará con el personal de Soporte Técnico las actividades y/o tareas programadas de forma permanentemente.

#### <span id="page-15-4"></span>**5.4. Técnico de Soporte.**

Es el responsable de cumplir y hacer cumplir de manera oportuna y eficiente *ab integro* lo dispuesto en el presente documento.

Tanto el soporte, mantenimiento y reparaciones estarán a cargo de la División de Soporte Técnico. Asimismo, dichas acciones serán efectuadas en horarios laborales y fuera de los mismos de ser necesario en casos expresos. Esta constantino contrattate do cumento en el presente do cumento en el presente do cumento de el presente do cumento de el presente do el presente do el presente do el presente do el presente do el presente do el present

#### <span id="page-15-5"></span>**5.5. Técnico Administrador de Redes.**

Coadyuvará con el Técnico de Soporte en la realización de las actividades y/o tareas inherentes a procedimientos del presente documento

#### <span id="page-15-6"></span>**5.6. Auxiliar de Soporte.**

Coadyuvará de manera directa en las diferentes labores que lleva adelante el Técnico de Soporte.

#### <span id="page-15-7"></span>**5.7. Analista de Activos Fijos.**

Se encargará de realizar el seguimiento, verificación y autorización (si corresponde) de la salida, envío y recepción de activos fijos computacionales, esto en función al marco de lo

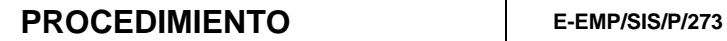

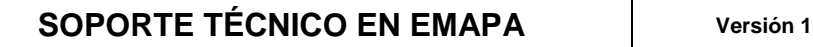

### <span id="page-16-0"></span>**5.8. Gerentes de Área de EMAPA:**

Los Gerentes de Área responsables de cada Gerencia, se encargaran de dar a conocer oportunamente al personal correspondiente de las diferentes unidades y/o áreas en la empresa; sobre el Mantenimiento programado por la División de Soporte Técnico del Área de Sistemas.

#### <span id="page-16-1"></span>**5.9. Usuario (Servidor Público):**

Comunicará oportunamente cualquier defecto o indicio de avería detectada en el equipo a la División de Soporte Técnico; podrá solicitar el servicio de soporte, reparación (hardware / Software) y reposición (si corresponde) de, dispositivos computacionales según corresponda, en cumplimiento pleno a lo dispuesto en los procedimientos del presente 5.8. Generates de Área de l'MAP/A:<br>
Los Gerantes de Área responsable de cada Gerancia, se encargaran de dar a concert<br>
composes columento de presentation esperantalmente de las diferences unidades y lo directo original<br>
e

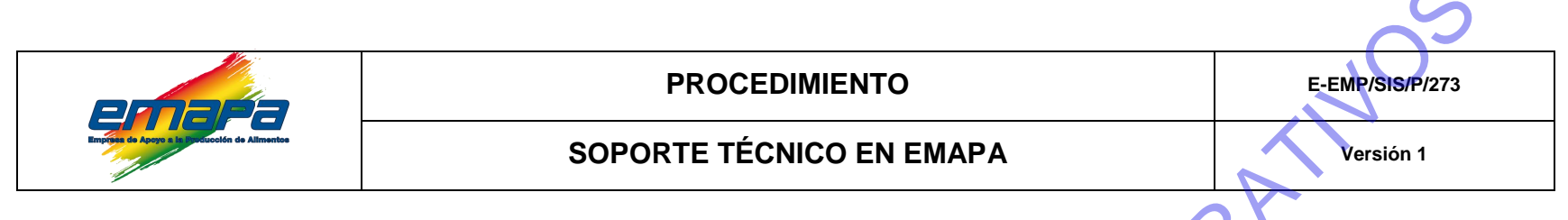

#### **6. PROCEDIMIENTO.**

**6.1. Actividades de Planificación y Logística.**

<span id="page-17-2"></span><span id="page-17-1"></span><span id="page-17-0"></span>*6.1.1. Elaboración y aprobación del Programa Operativo Anual de Soporte Técnico y el Cronograma de Mantenimiento.*

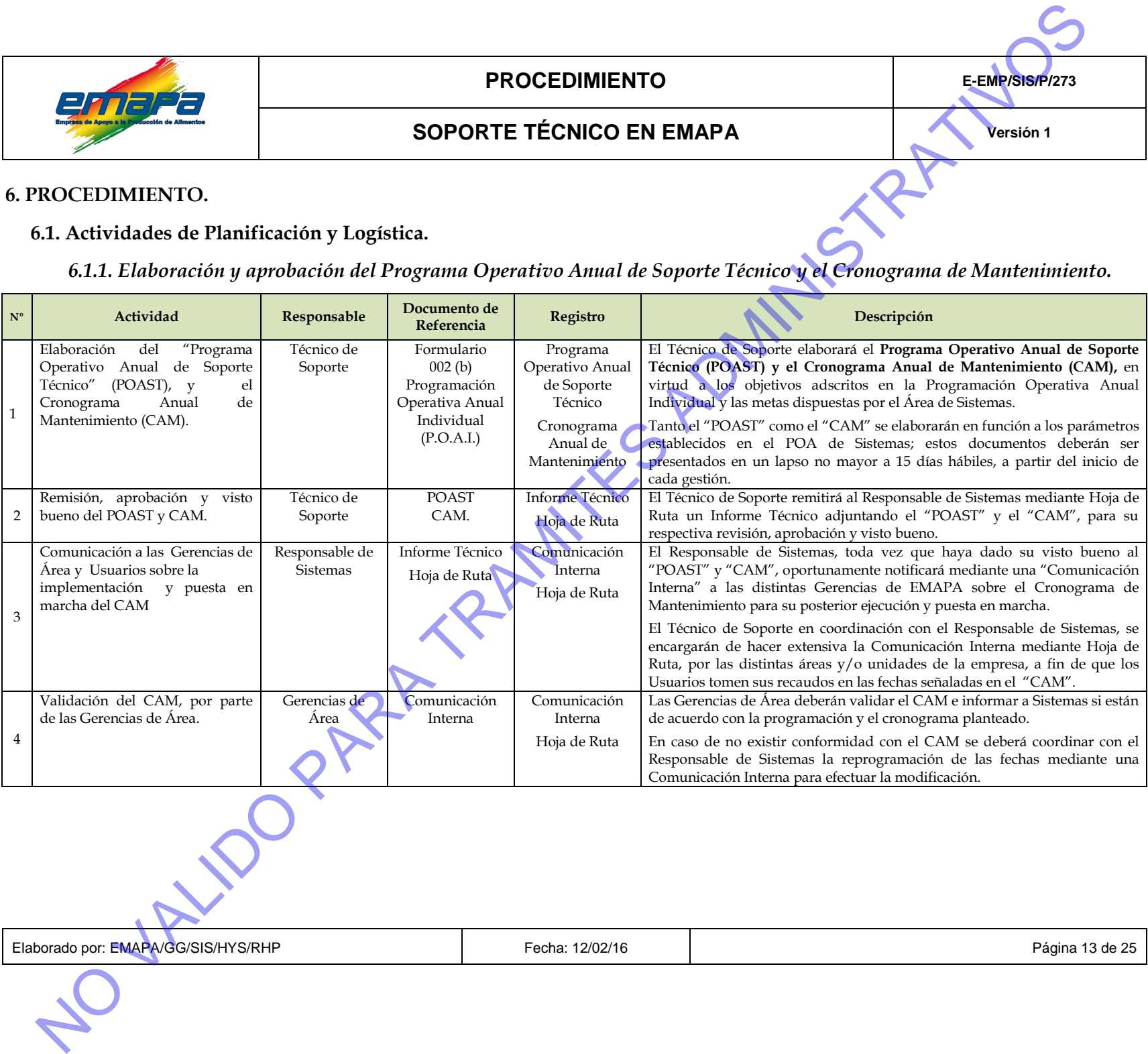

Elaborado por: EMAPA/GG/SIS/HYS/RHP | Fecha: 12/02/16 | Fecha: 12/02/16 | Fecha: 12/02/16 Página 13 de 25

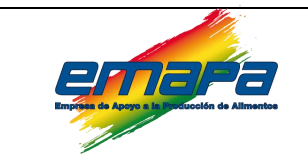

# **PROCEDIMIENTO E-EMP/SIS/P/273**

# **SOPORTE TÉCNICO EN EMAPA Versión 1**

<span id="page-18-0"></span>*6.1.2. Proceso de adquisición para la compra y entrega de dispositivos y/o suministros computacionales.*

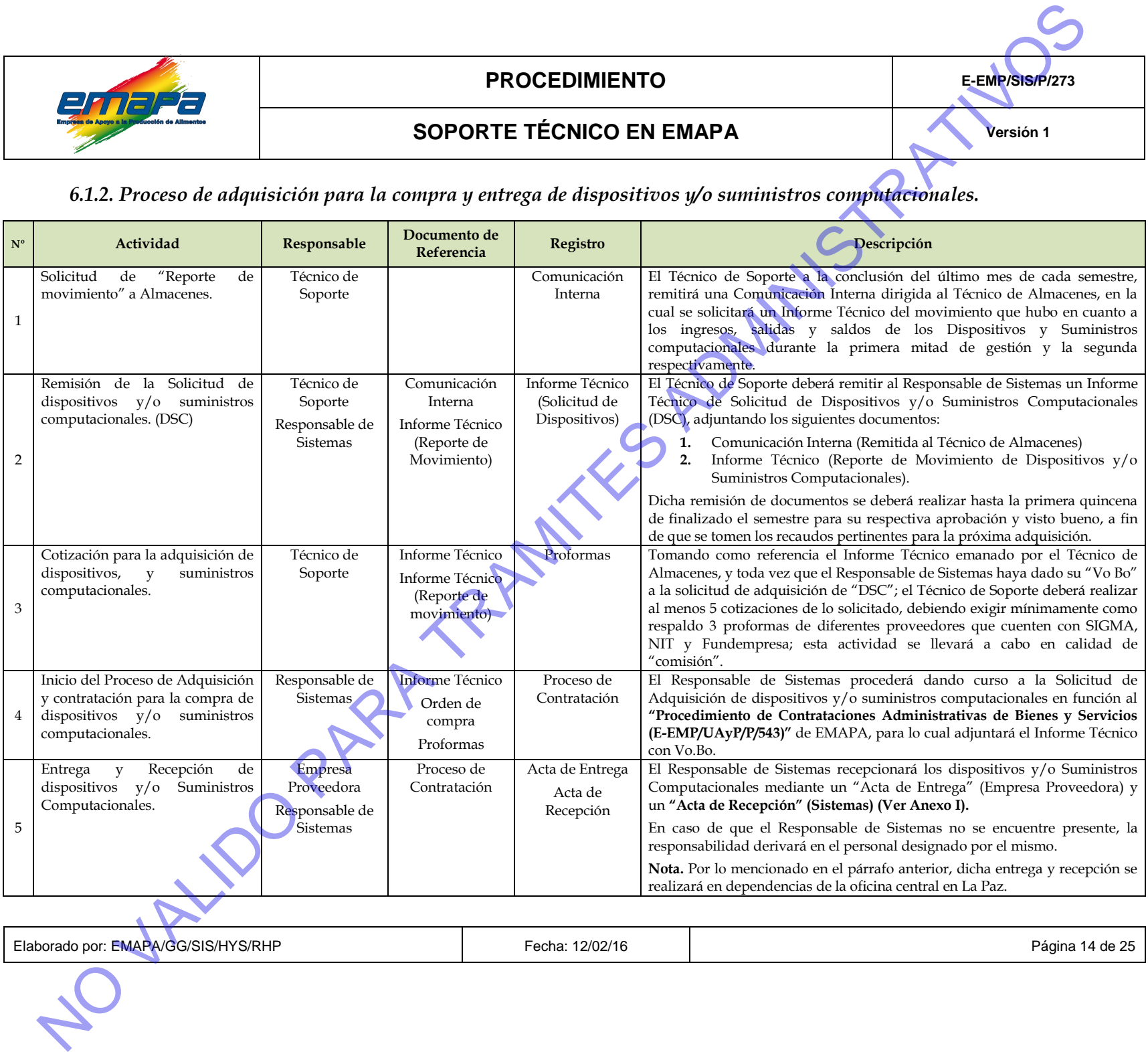

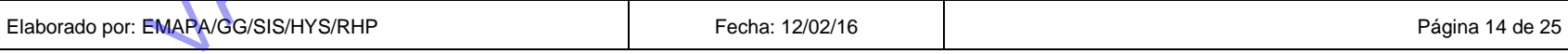

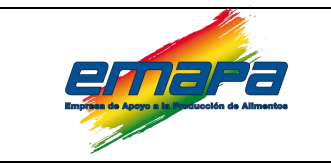

# **PROCEDIMIENTO E-EMP/SIS/P/273**

# **SOPORTE TÉCNICO EN EMAPA Versión 1**

*6.1.3. Censo de la Plataforma Tecnológica Computacional de la Empresa (equipos y dispositivos computacionales).*

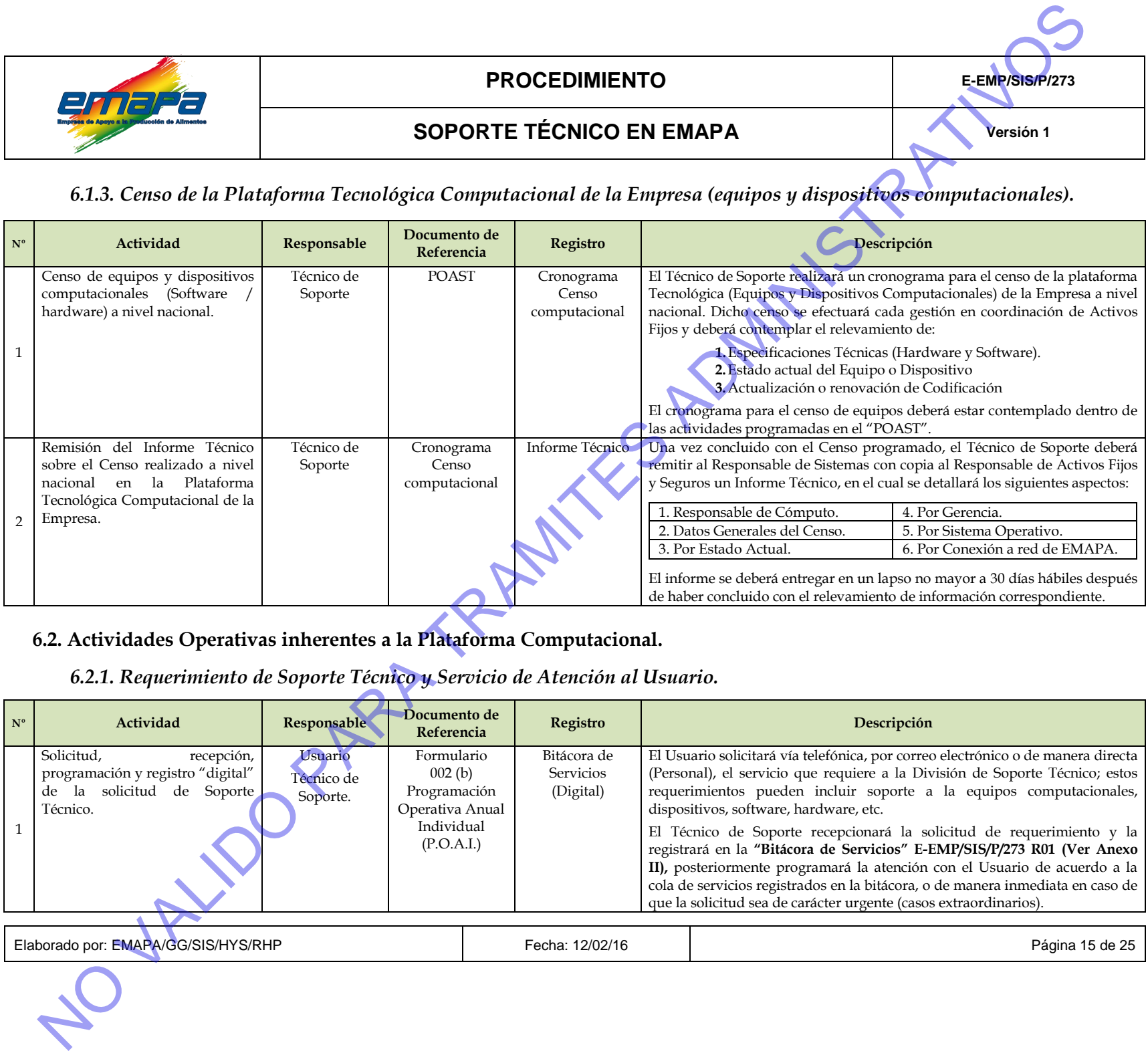

<span id="page-19-0"></span>**6.2. Actividades Operativas inherentes a la Plataforma Computacional.**

*6.2.1. Requerimiento de Soporte Técnico y Servicio de Atención al Usuario.*

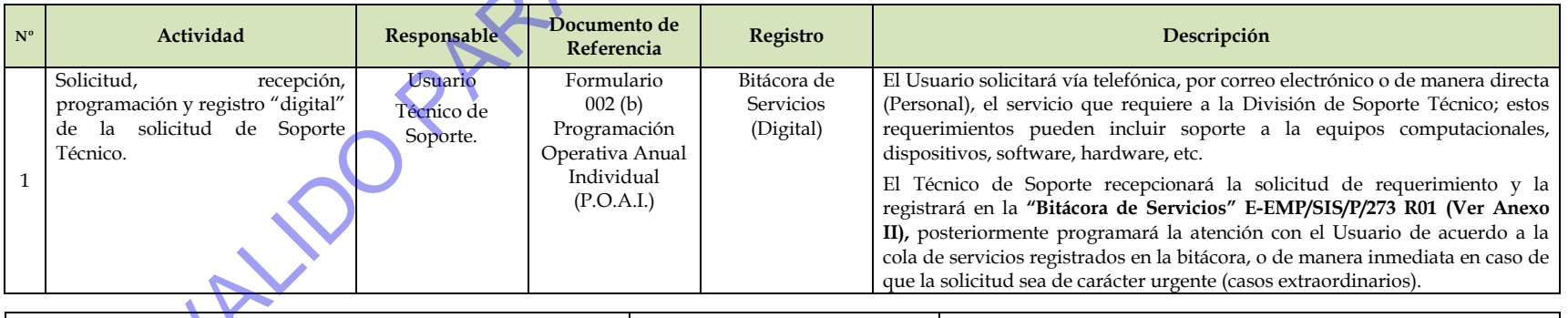

<span id="page-19-2"></span><span id="page-19-1"></span>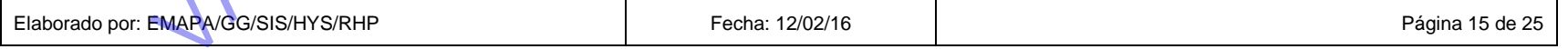

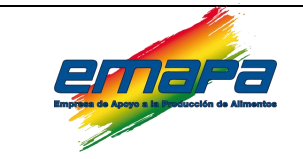

# **PROCEDIMIENTO E-**

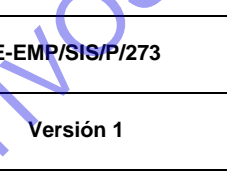

# **SOPORTE TÉCNICO EN EMAPA**

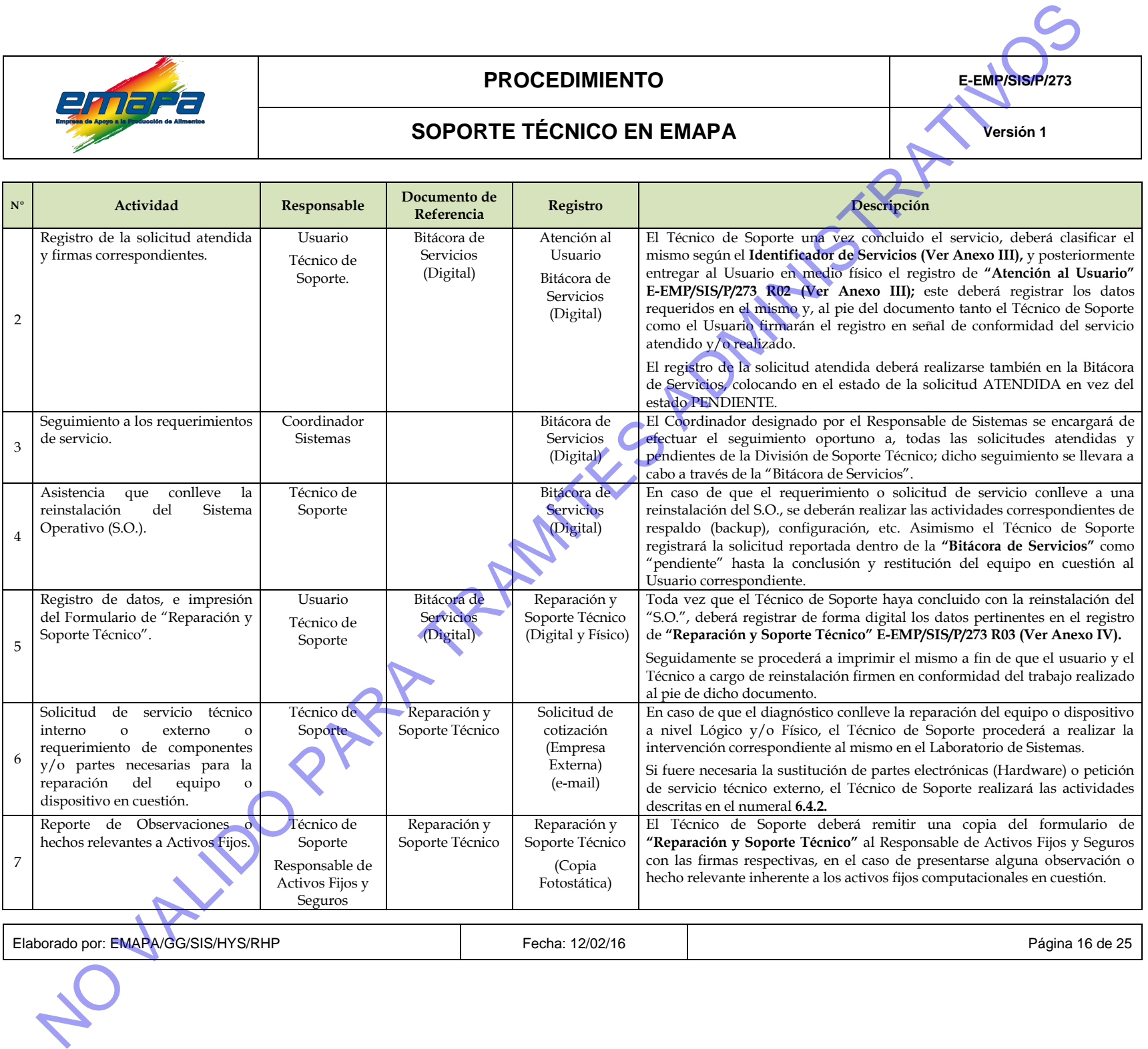

Elaborado por: EMAPA/GG/SIS/HYS/RHP **Fecha: 12/02/16** Página 16 de 25

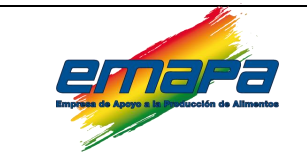

# **PROCEDIMIENTO E-EMP**

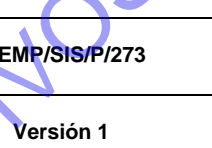

# **SOPORTE TÉCNICO EN EMAPA**

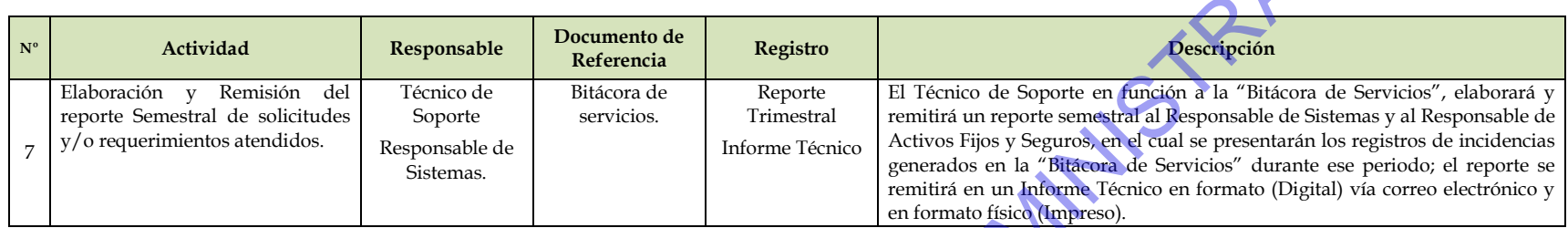

# *6.2.2. Reparación de Equipos Computacionales y/o Dispositivos.*

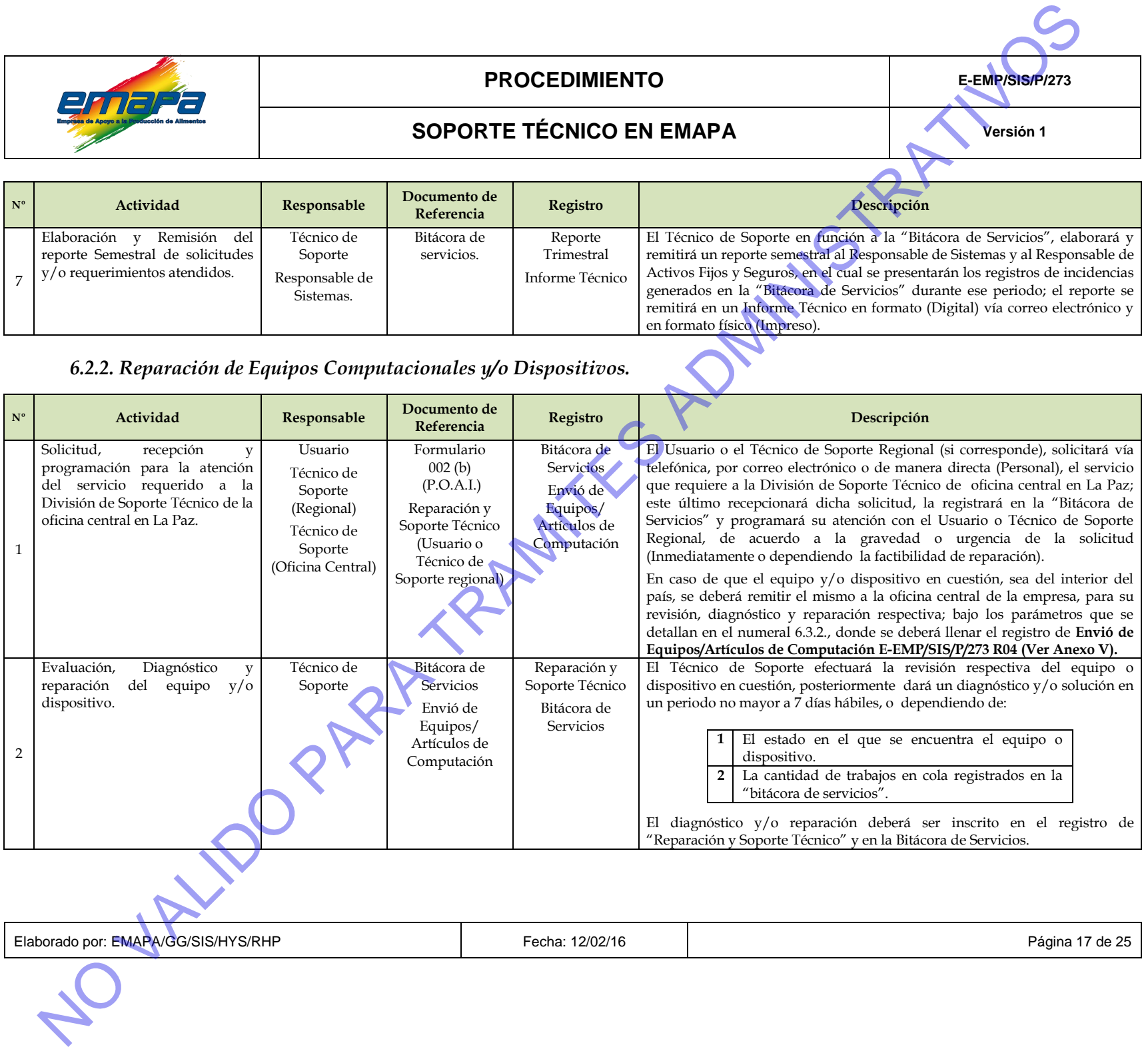

<span id="page-21-0"></span>Elaborado por: EMAPA/GG/SIS/HYS/RHP **Fecha: 12/02/16** Fecha: 12/02/16 Página 17 de 25

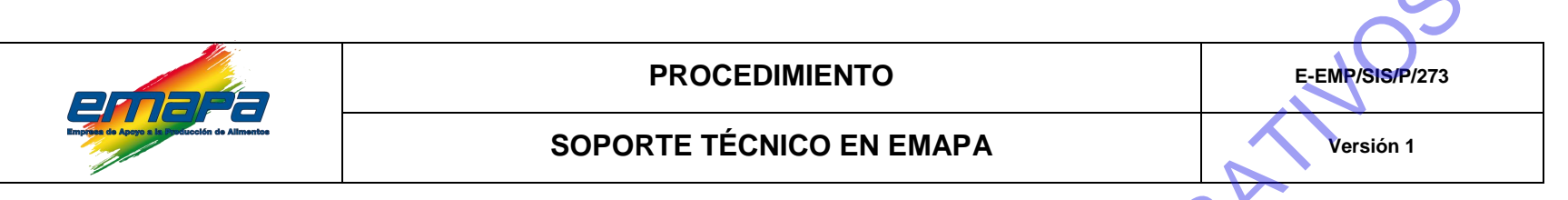

#### <span id="page-22-0"></span>*6.2.3. Asistencia Técnica vía Terminal Remota.*

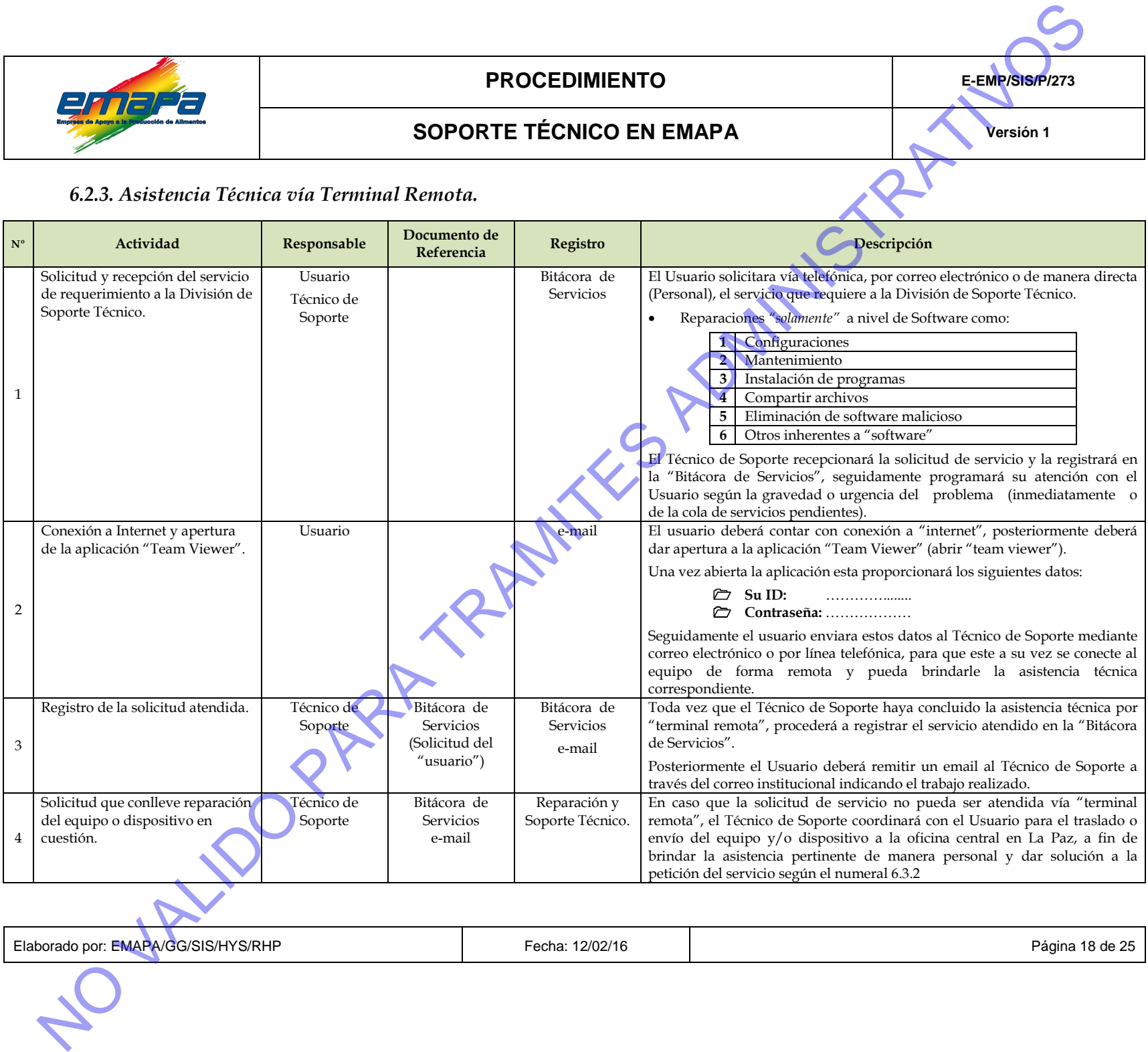

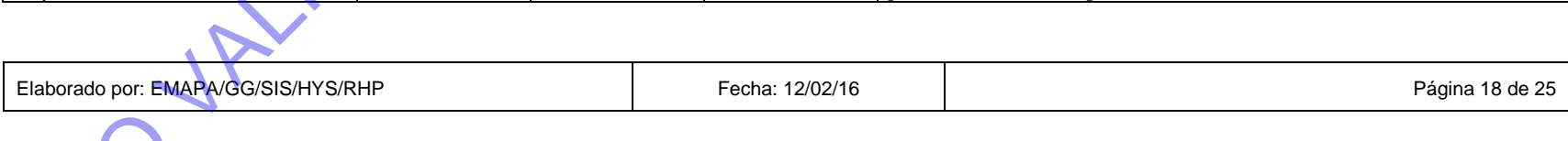

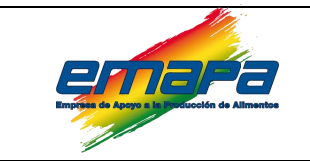

# **PROCEDIMIENTO E-EMP/SIS/P/273**

# **SOPORTE TÉCNICO EN EMAPA Principal de la partid de la partid de la partid de la partid de la partid de la partid de la partid de la partid de la partid de la partid de la partid de la partid de la partid de la partid de**

# <span id="page-23-0"></span>*6.2.4. Mantenimiento Preventivo de la Plataforma Tecnológica Computacional.*

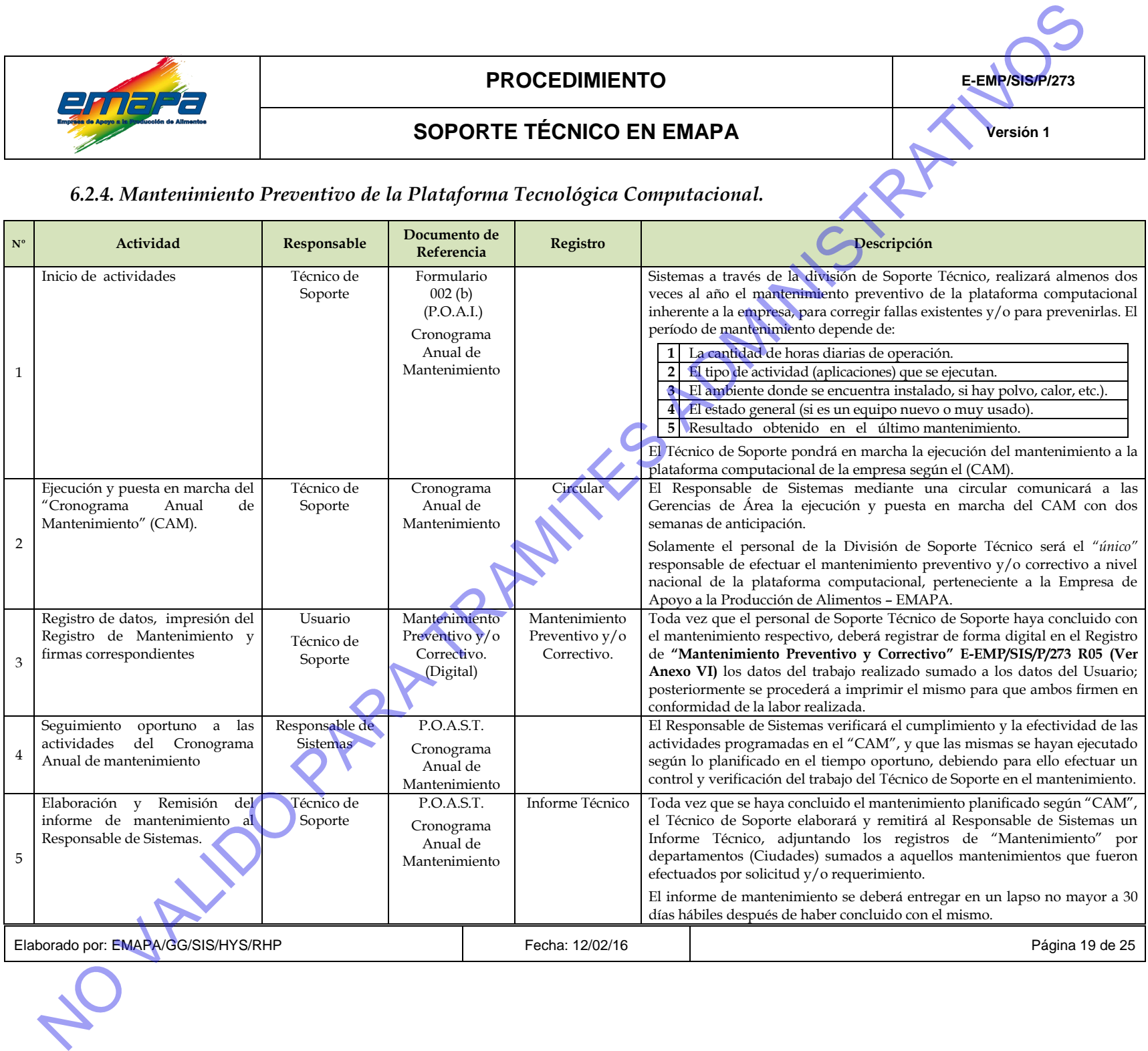

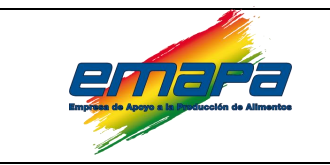

# **PROCEDIMIENTO E-EMP/SIS/P/273**

# **SOPORTE TÉCNICO EN EMAPA Principal de la partid de la partid de la partid de la partid de la partid de la partid de la partid de la partid de la partid de la partid de la partid de la partid de la partid de la partid de**

#### **6.3. Actividades Operativas de Control y Seguimiento.**

<span id="page-24-1"></span><span id="page-24-0"></span>*6.3.1. Control y Verificación para el Precintado de la Plataforma Tecnológica (equipos y dispositivos computacionales).*

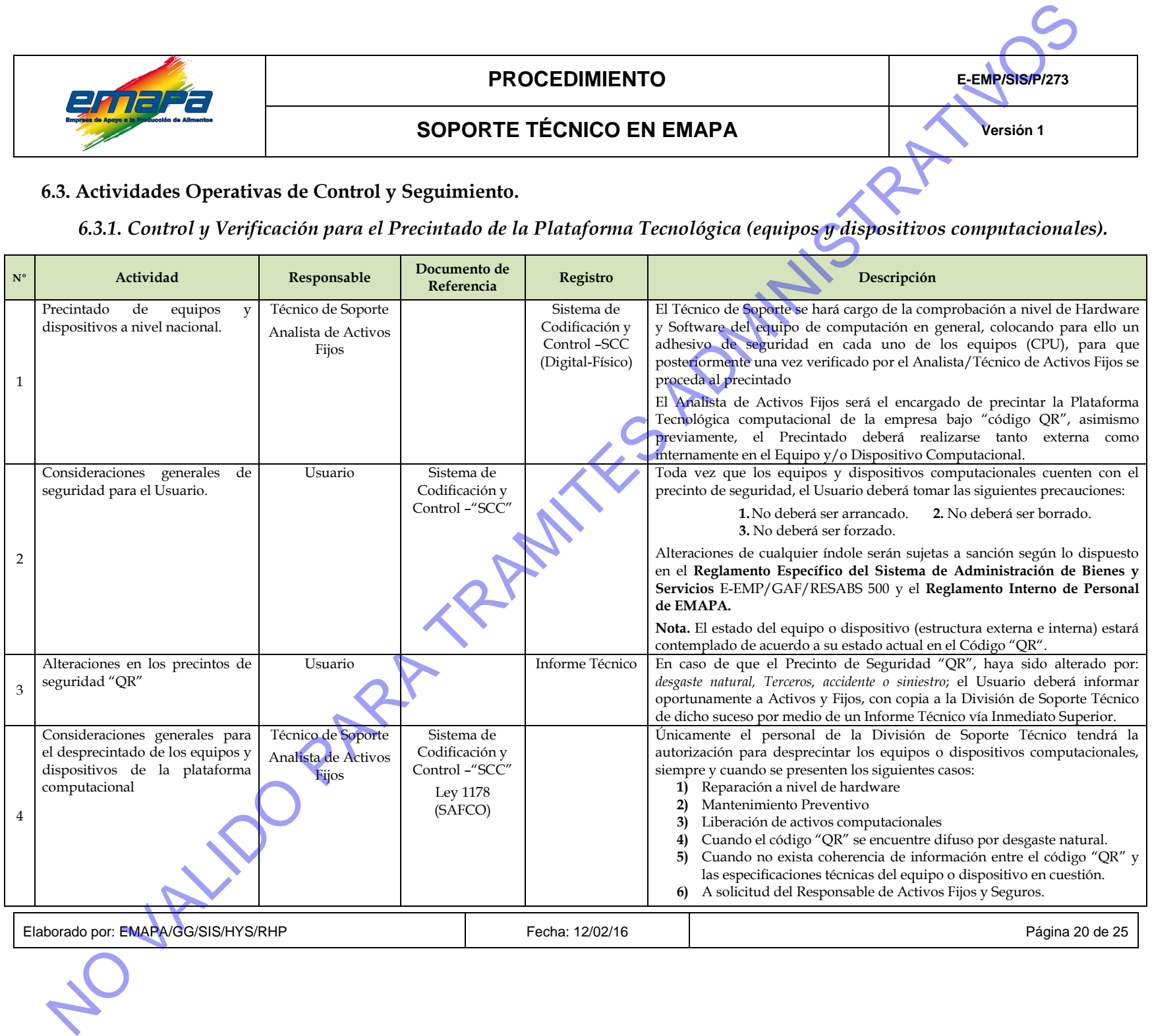

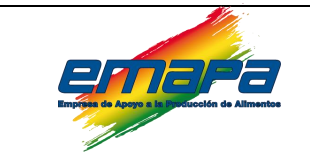

## **PROCEDIMIENTO E-I**

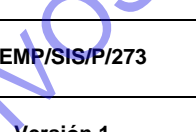

# **SOPORTE TÉCNICO EN EMAPA Principal de la partid de la partid de la partid de la partid de la partid de la partid de la partid de la partid de la partid de la partid de la partid de la partid de la partid de la partid de**

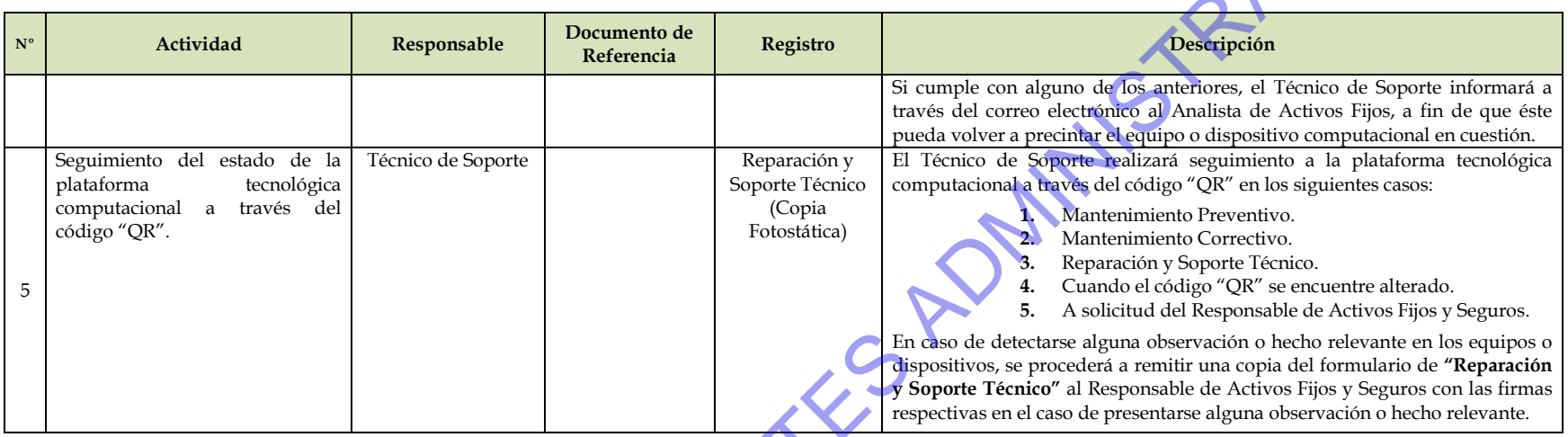

# *6.3.2. Resguardo y salvaguarda de activos fijos en la División de Soporte Técnico.*

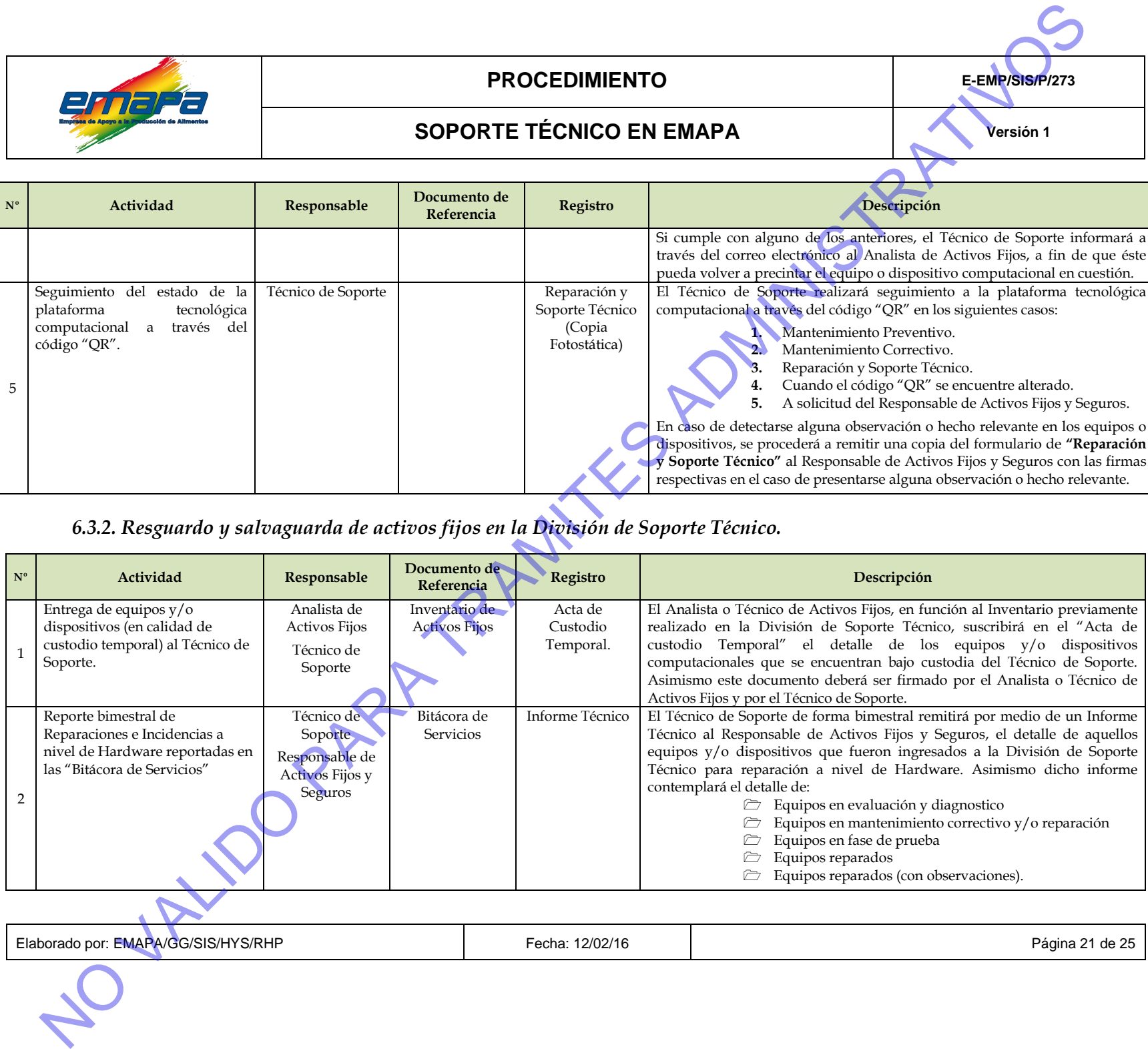

<span id="page-25-0"></span>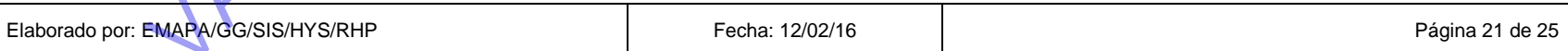

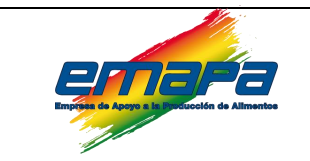

# **PROCEDIMIENTO E-EMP/SIS/P/273**

**SOPORTE TÉCNICO EN EMAPA Principal de la partid de la partid de la partid de la partid de la partid de la partid de la partid de la partid de la partid de la partid de la partid de la partid de la partid de la partid de** 

# <span id="page-26-0"></span>*6.3.3. Envío, Recepción y devolución de equipos y/o dispositivos computacionales provenientes del interior del país.*

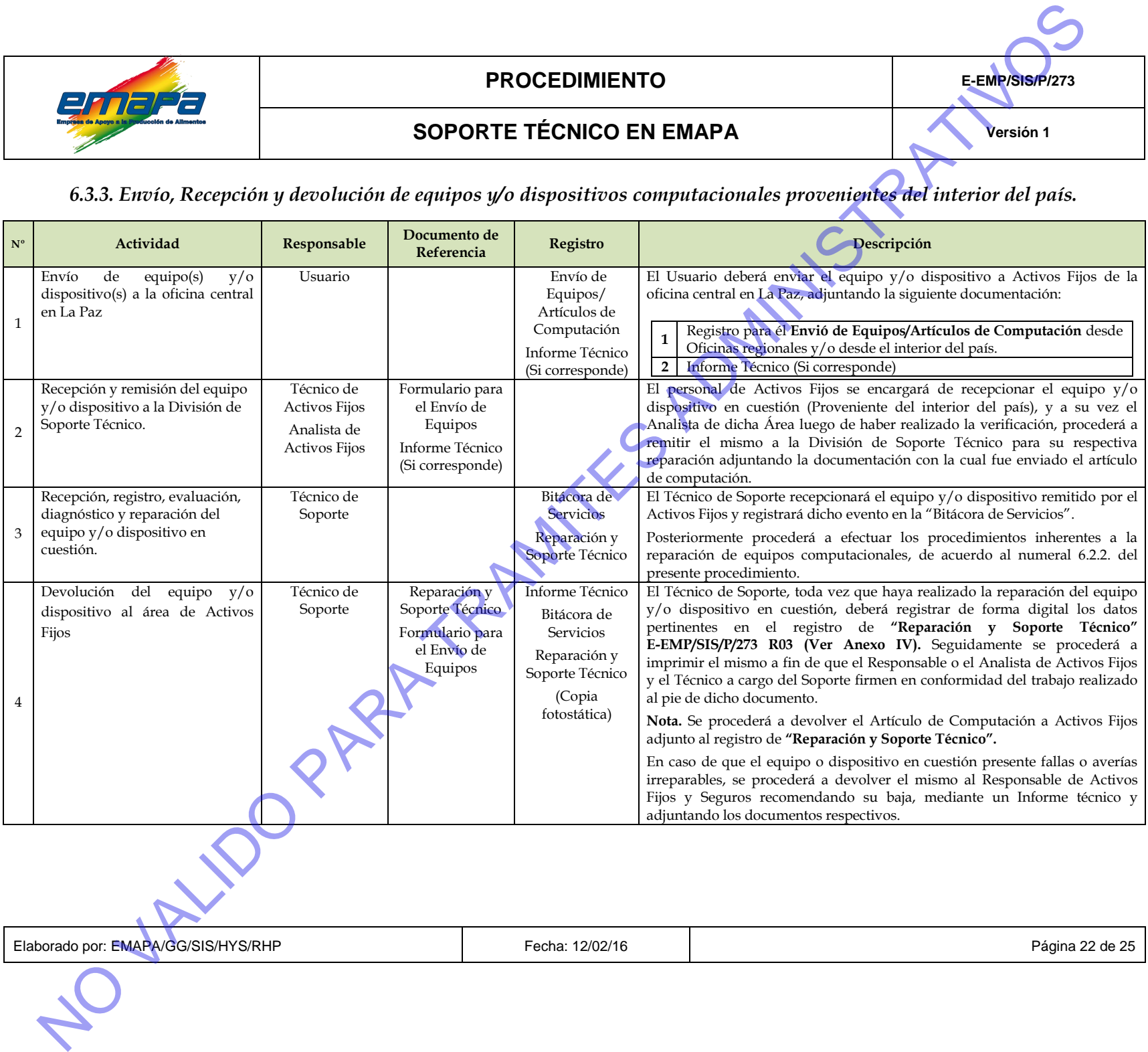

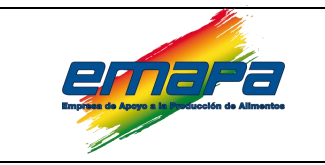

# **PROCEDIMIENTO E-EMP/SIS/P/273**

# **SOPORTE TÉCNICO EN EMAPA Principal de la partid de la partid de la partid de la partid de la partid de la partid de la partid de la partid de la partid de la partid de la partid de la partid de la partid de la partid de**

#### **6.4. ACTIVIDADES COMPLEMENTARIAS.**

*6.4.1. Solicitud, verificación y entrega de dispositivos y/o suministros computacionales.*

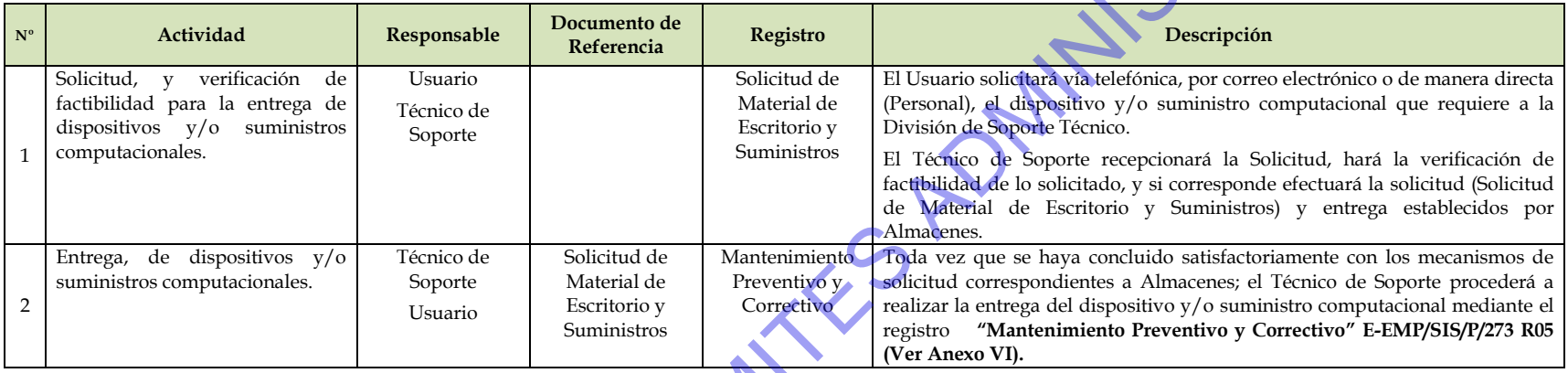

# <span id="page-27-1"></span><span id="page-27-0"></span>*6.4.2. Servicio y Requerimiento de componentes (repuestos electrónicos) a la empresa externa de Soporte Técnico.*

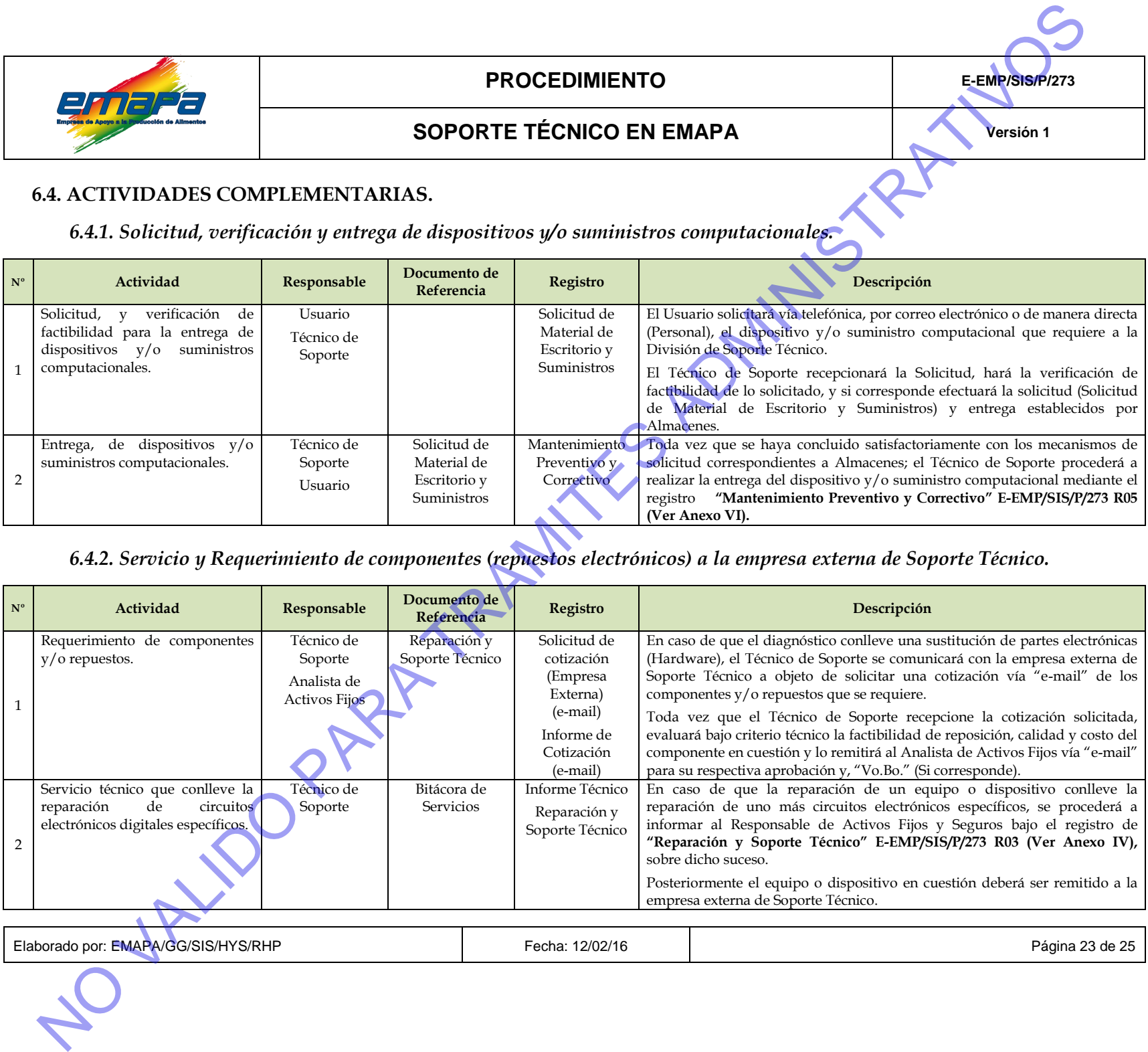

<span id="page-27-2"></span>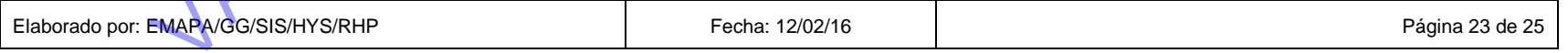

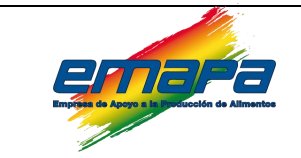

# **PROCEDIMIENTO**

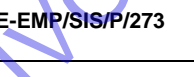

# **SOPORTE TÉCNICO EN EMAPA Principal de la partid de la partid de la partid de la partid de la partid de la partid de la partid de la partid de la partid de la partid de la partid de la partid de la partid de la partid de**

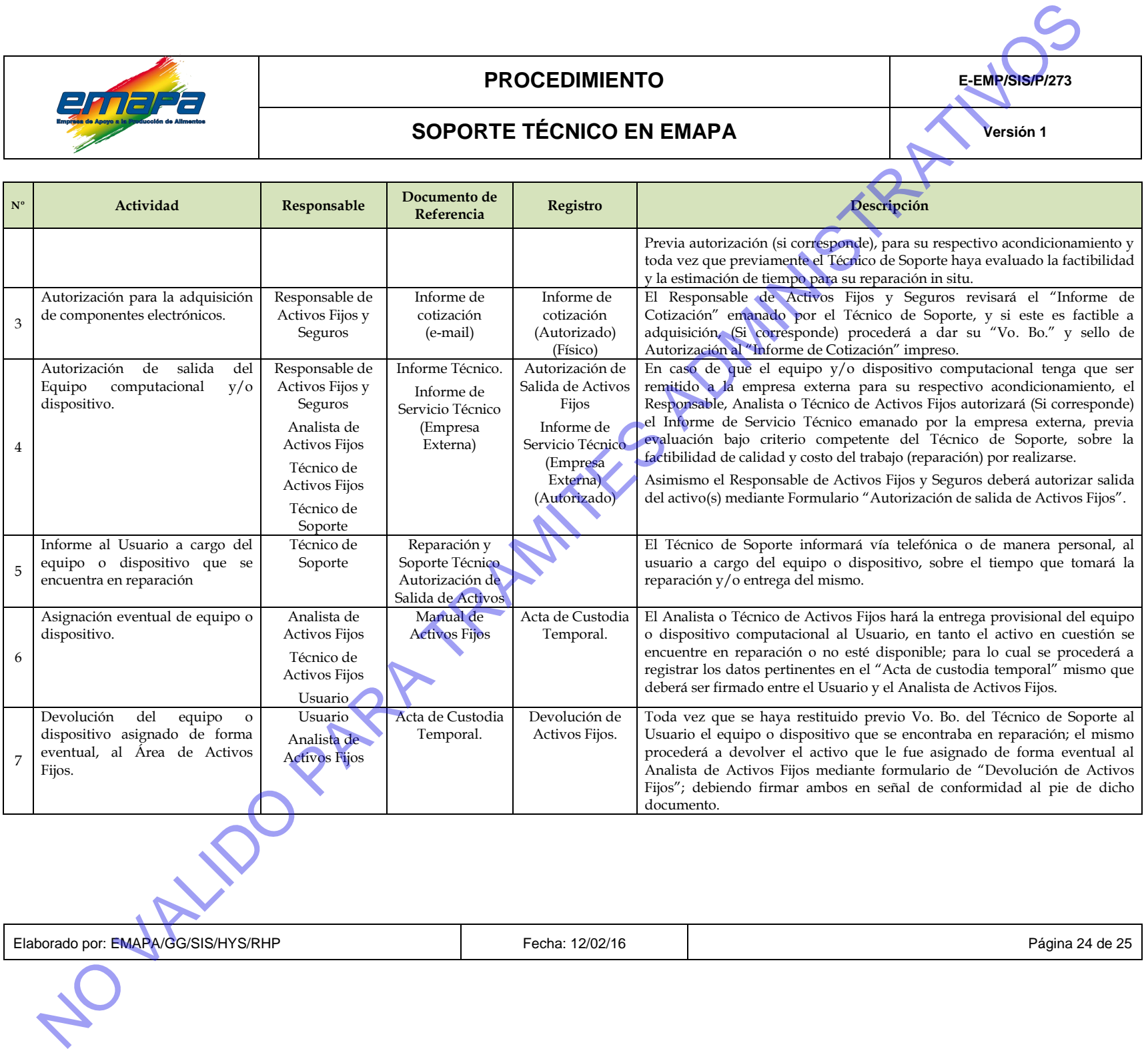

Elaborado por: EMAPA/GG/SIS/HYS/RHP **Fecha: 12/02/16** Fecha: 12/02/16 Página 24 de 25

![](_page_29_Picture_0.jpeg)

#### <span id="page-29-0"></span>**7. REGISTROS.**

- Programa Operativo Anual de Soporte Técnico (POAST).
- Cronograma Anual de Mantenimiento (CAM).
- Hoja de Ruta.
- $\Box$  Comunicación Interna.
- Informe Técnico.
- $\sqrt{p}$  Proformas.
- $\triangleright$  Circular.
- Acta de Entrega (Empresa Proveedora).
- Acta de Recepción (Sistemas).
- Bitácora de Servicios **"E-EMP/SIS/P/273 R01."**
- Atención al Usuario **"E-EMP/SIS/P/273 R02".**
- Reparación y Soporte Técnico **"E-EMP/SIS/P/273 R03".**
- Envió de Equipos/Artículos de Computación **"E-EMP/SIS/P/273 R04".**
- Mantenimiento Preventivo y Correctivo **"E-EMP/SIS/P/273 R05".**
- Solicitud de Material de Escritorio y Suministros.
- Acta de Custodio Temporal.
- Devolución de Activos Fijos.

#### <span id="page-29-1"></span>**8. ANEXOS.**

- Anexo I: Acta de Recepción (Sistemas)
- Anexo II: Bitácora de Servicios **"E-EMP/SIS/P/273 R01."**
- Anexo III: Atención al Usuario **"E-EMP/SIS/P/273 R02".**
- Anexo IV: Reparación y Soporte Técnico **"E-EMP/SIS/P/273 R03".**
- Anexo V: Envió de Equipos/Artículos de Computación **"E-EMP/SIS/P/273 R04".** No a Entreja (Empirea Proveedora).<br>  $\bigtriangleup$  Acta de Recepción (Estermas).<br>  $\bigtriangleup$  Mickoro de Streincion - F-LMMPSISN/9273 ROL.<br>  $\bigtriangleup$  Michoro de Louriso "H-MMPSISN/9273 ROL."<br>  $\bigtriangleup$  Memericium Schurlich (Conclusion Compu
	- Anexo VI: Mantenimiento Preventivo y Correctivo **"E-EMP/SIS/P/273 R05".**

# <span id="page-29-2"></span>**9. CONTROL DE CAMBIOS.**

![](_page_30_Picture_1.jpeg)

# **ACTA DE RECEPCIÓN**

![](_page_30_Picture_127.jpeg)

# **ANEXO II**

![](_page_31_Picture_245.jpeg)

#### **ANEXO III**

![](_page_32_Picture_9.jpeg)

#### **ANEXO IV**

![](_page_33_Picture_8.jpeg)

#### **ANEXO V**

![](_page_34_Picture_8.jpeg)

#### **ANEXO VI**

![](_page_35_Picture_8.jpeg)